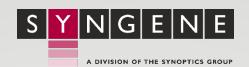

### **Notes**

\*It is possible (though not recommended) to operate GeneSys with a 768 vertical pixel resolution.

\*\*GeneSys WILL run on 32bit versions of Windows and versions of Windows older than 8 and 10, but we no longer recommend doing so.

\*\*\*We do not support AMD CPU systems.

\*\*\*\*USB ports that support USB 3 usually have blue highlighting to identify them.

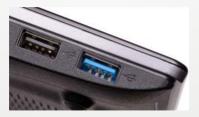

A low-speed USB device (e.g., a keyboard) connected to a port adjacent to a Hispeed device can cause the Hi-speed device not to be given the full bandwidth that it requires.

# **Monitor & Display Settings**

Minimum Display Resolution: 1280x900\*

Bit Depth: True Colour (32bit)

Windows DPI Setting: Normal Size (96DPI)

### **Operating System**

The following operating system is supported in 64bit editions\*\*:

- Windows 8.1 Pro
- Windows 8.1 Enterprise
- Windows 10 Pro
- Windows 10 Enterprise
- Windows 11 Pro

### **Hardware**

#### **Minimum Processor**

Intel Core 2, Core i3, Core i5 or Core i7 clocked at 2.2GHz (per core). \*\*\*

### **Minimum Memory**

**64-bit** operating systems: **8GB** RAM (**16GB** recommended).

**32-bit** operating systems: cannot use more than **4GB** of RAM (regardless of how much is physically fitted).

#### **Windows Experience Index**

We recommend using a system with a Windows Experience Index of at least 3.0 in both the "Graphics" and "Gaming Graphics" categories. You can check the score of your system by going to:

Control Panel → Performance Information and Tools

#### **Disk Requirements**

HDD (Hard Disk Drive) or SSD (Solid State Drive) with 1GB or more free space.

### **Connectivity**

### **Darkroom Connection**

All systems that utilise GeneSys (except for the InGenius 3) require a port on the computer for connecting to the dark room. Your computer much has one of the following ports:

**RS232, DE-9 serial port:** You plug the darkroom directly into your computer's serial port via the supplied serial cable.

**USB 2.0 or 3.0 port**\*\*\*\*: You plug the darkroom into the supplied USB to Serial converter into the USB port on your computer.

#### **Camera Connection**

All Syngene darkroom systems that utilise GeneSys communicate via USB.

If you have a T:Genius, a USB 3 port\*\*\*\* is required. All other systems required a Hi-Speed (480 Mbps) USB 2.0 port.

## **Need Support?**

### Still, need support with your system?

Check out our website: <a href="https://www.syngene.com/support/">https://www.syngene.com/support/</a>

Contact us directly at: <a href="mailto:support@syngene.com">syngene.com</a>

All our software comes with free upgrades for life!

### **Contact Us**

Website: www.syngene.com

# Syngene - European & International Headquarters

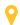

Beacon House, Nuffield Road, Cambridge, CB4 1TF, UK

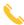

+44(0)1223 727 123

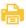

+44(0)1223 727 101

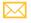

sales@syngene.com

### **Syngene - US Headquarters**

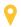

5123 Pegasus Court, Suite Q, Frederick, MD 21704, USA

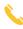

800-686-4407 (toll-free)

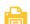

301-662-2863 301-634-3977

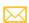

ussales@syngene.com